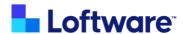

# **NiceLabel Academy Course Catalog**

This course catalog is a comprehensive list of the courses found in the NiceLabel Academy.

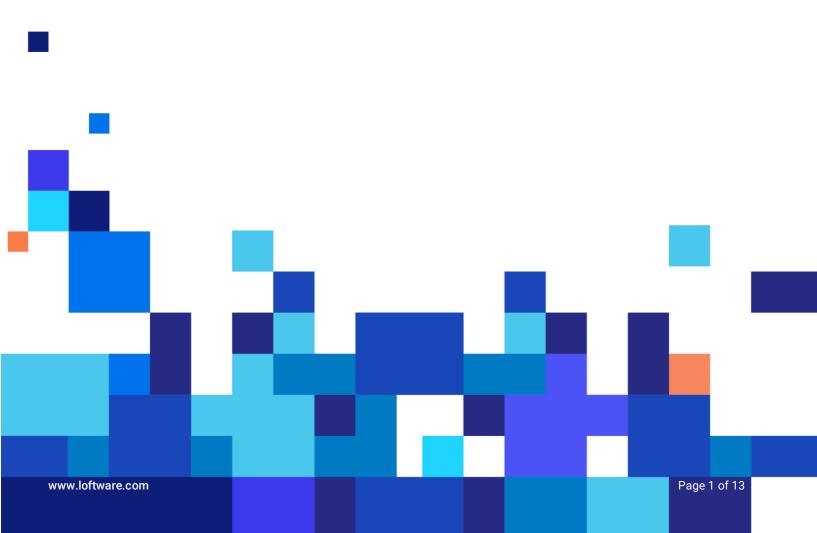

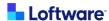

### **List of courses:**

The courses are separated into collections. Each collection contains the courses that are most important for a common role.

The below courses apply to both LMS and Label Cloud customers - unless one or the other is specified in the WHO below.

### **General Knowledge:**

These modules are intended to provide you with helpful information when you are new to our learning system, NiceLabel, or labeling.

| Course Title                           | Course Description                                                                                                    | WHO it's for                                                           | You will learn                                                                                                    | Course<br>Level |
|----------------------------------------|----------------------------------------------------------------------------------------------------|------------------------------------------------------------------------|----------------------------------------------------------------------------------------------------|-----------------|
| Learning in the<br>Academy             | Learn how to use our learning system.                                                                                                    | Anyone who is new<br>to our academy                                    | <ul> <li>How to navigate within the academy and courses</li> <li>About the key training tools, like courses and certifications</li> <li>How to submit quiz answers and lab files for grading</li> </ul>                                     | Beginner        |
| Introduction to<br>Dynamic<br>Labeling | Learn about the concept of<br>Dynamic Labeling. You'll learn<br>about the benefits, how it's used,<br>and how it impacts labeling<br>changes. You'll also get to see<br>some relatable examples. | Anyone who is new to the labeling industry or new to dynamic labeling. | <ul> <li>The differences between static and dynamic labeling</li> <li>The benefits of dynamic labeling</li> <li>How dynamic labeling is utilized</li> <li>How label changes are addressed using both static and dynamic labeling</li> </ul> | Beginner        |
| Introduction to<br>NiceLabel           | A brief introduction to the NiceLabel labeling solution. Familiarize yourself with the fundamental NiceLabel features and their intended use.                                                    | Anyone new to using<br>NiceLabel.                                      | The overview of the NiceLabel platform The capabilities of NiceLabel                                                                                                    | Beginner        |

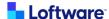

## **Label Design**

Designers learn how to design dynamic label templates in NiceLabel that work efficiently in your printing environment. These courses include everything from creating a simple label to RFID labels and creating reports.

| Course Title                                             | Course Description                                                                                                    | WHO it's for                                                                              | You will learn                                                                                                    | Course<br>Level |
|----------------------------------------------------------|----------------------------------------------------------------------------------------------------|-------------------------------------------------------------------------------------------|----------------------------------------------------------------------------------------------------|-----------------|
| Creating a<br>Simple Label<br>Template                   | Learn how to navigate the<br>NiceLabel Designer<br>interface and how to<br>create a simple label<br>template using the most<br>common design objects. | Label designers,<br>or labeling<br>process owners                                         | How to navigate the NiceLabel     Designer interface     How to create a label template:         Management of label objects like images, lines, text, text boxes, and barcodes         Creation and management of variables         Manipulation of variables with functions         Mapping dynamic data sources to label objects         Saving and Test printing | Beginner        |
| Connecting<br>Labels to<br>Excel                         | Learn how to design and print labels connected to Excel as a data source.                                                                             | Label designers,<br>labeling data file<br>owners (DBAs),<br>or labeling<br>process owners | <ul> <li>Advantages and disadvantages of connecting label templates to Excel sheets or other databases</li> <li>How to connect label templates to Excel sheets as data sources</li> <li>How to connect label objects to database fields</li> </ul>                                                                                                    | Beginner        |
| Using<br>Functions in<br>label<br>templates and<br>forms | Learn what functions are, what types of functions are available in NiceLabel Designer, and how to use them in labels and forms.                       | Label designers,<br>labeling process<br>owners                                            | <ul> <li>What a function is and what it does</li> <li>What types of functions are available</li> <li>How to use functions</li> </ul>                                                                                                    | Beginner        |
| Designing<br>GS1 Labels                                  | Learn how to design GS1<br>Logistic Labels in<br>NiceLabel Designer.                                                                                  | Label designers                                                                           | <ul> <li>About the GS1 label standard</li> <li>How to configure a typical GS1-compliant logistic label</li> <li>How to create GS1-128 barcodes using Application Identifiers</li> <li>How to pull data from barcodes by using subset functions</li> <li>How to create the human-readable part of the logistic label</li> </ul>                                       | Intermediate    |
| RFID Labels                                              | Learn how to use RFID technology in labels and the different options available with RFID.                                                             | Label designers                                                                           | About RFID technology     The components of RFID     RFID Data Types                                                                                                    | Advanced        |
| Using Layers<br>in Label<br>Templates or<br>Forms        | Learn how to use layers in<br>NiceLabel Designer while<br>creating label templates or<br>forms.                                                       | Label designers,<br>label solution<br>developers                                          | <ul> <li>What is a layer?</li> <li>How to configure layers</li> <li>How to use a specific layer at the print time</li> </ul>                                                                                                    | Intermediate    |

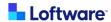

| Course Title                                                        | Course Description                                                                                                    | WHO it's for                                                                                                    | You will learn                                                                                                    | Course<br>Level |
|---------------------------------------------------------------------|----------------------------------------------------------------------------------------------------|----------------------------------------------------------------------------------------------------|----------------------------------------------------------------------------------------------------|-----------------|
| Using Reports<br>to Create<br>Supply Chain<br>Documents             | Learn what report objects are in NiceLabel, and how to create and configure them. You can create reports for almost anything, as long as the data is in a connected database. Most commonly, reports are used for supply chain documents. | Label designers; or anyone who wants to create custom report labels like packing slips, pick lists, delivery notes, etc. | <ul> <li>What a Report label object is, including its uses and purpose</li> <li>How to configure a Report label object on a label template</li> <li>How to use label templates with Report label objects in your printing solutions</li> </ul>                                                                                | Intermediate    |
| Connecting<br>Your Label to<br>Excel Online<br>and Google<br>Sheets | Learn how to configure<br>and print labels connected<br>to Cloud Data sources:<br>Excel Online and Google<br>Sheets.                                                                                                    | Label designers,<br>or label process<br>owners                                                                           | <ul> <li>How to connect a label template to<br/>Cloud data sources: Excel Online and<br/>Google Sheets</li> <li>How to connect label objects to<br/>database fields</li> <li>How to manage modifications to your<br/>cloud database</li> <li>How to save and share your labels<br/>connected to Cloud Data sources</li> </ul> | Beginner        |

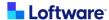

## **Managing NiceLabel**

System Administrators and IT users learn how to manage users, applications, documents, printing, and integrations. Monitor your daily operations and analyze your whole printing environment.

| Course Title                                     | Course Description                                                                                                    | WHO it's for                                                                                                    | You will learn                                                                                                    | Course Level |
|--------------------------------------------------|----------------------------------------------------------------------------------------------------|----------------------------------------------------------------------------------------------------|----------------------------------------------------------------------------------------------------|--------------|
| Installing<br>NiceLabel 10                       | Learn how to install<br>NiceLabel 10. This<br>course also covers<br>the different<br>models/apps in<br>NiceLabel and<br>explains the<br>Windows services<br>used by NiceLabel. | <ul> <li>Anyone who needs to install NiceLabel applications</li> <li>This course is also recommended for IT, admins, and anyone who manages your labeling system</li> </ul> | <ul> <li>How to install NiceLabel 10 desktop applications</li> <li>About the modules in NiceLabel 10</li> <li>About the NiceLabel Proxy service</li> </ul>                                                                                                    | Beginner     |
| Managing<br>NiceLabel Cloud                      | Learn how to<br>manage a<br>NiceLabel Cloud<br>instance.                                                                                                    | NiceLabel Cloud:  IT administrators Application and integration designers NiceLabel power users                                                                             | <ul> <li>About NiceLabel Cloud architecture and licensing</li> <li>How to activate NiceLabel Cloud</li> <li>About authentication and adding users</li> <li>About connecting NiceLabel Cloud to your Azure Active Directory</li> <li>About managing user access roles and permissions</li> <li>Setting up your NiceLabel Cloud Cloud database</li> </ul> | Beginner     |
| Managing LMS<br>On Premises                      | Take a quick tour<br>of NiceLabel LMS,<br>an on-premises<br>edition of the<br>NiceLabel label<br>management<br>system.                                                         | NiceLabel LMS:  IT administrators Application and integration designers NiceLabel power users                                                                               | <ul> <li>The on-premises LMS architecture and licensing</li> <li>The available authentication types for LMS users</li> <li>About managing user access roles and permissions</li> <li>About managing documents</li> <li>About printer management and print history</li> <li>About web printing</li> </ul>                                                | Beginner     |
| Installing and<br>Maintaining LMS<br>On Premises | Learn how to install<br>NiceLabel LMS On-<br>premises on a<br>fresh instance of a<br>Windows Server.                                                                           | NiceLabel LMS<br>system and IT<br>administrators                                                                                                    | <ul> <li>About Control Center on-premises<br/>requirements</li> <li>How to install NiceLabel Control Center 10<br/>on a single server</li> <li>How to verify your installation</li> <li>About Maintaining Control center</li> </ul>                                                                                                    | Beginner     |

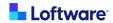

| Course Title                                                                                  | <b>Course Description</b>                                                                                             | WHO it's for                                                                                                    | You will learn                                                                                                    | Course Level |
|-----------------------------------------------------------------------------------------------|----------------------------------------------------------------------------------------------------|----------------------------------------------------------------------------------------------------|----------------------------------------------------------------------------------------------------|--------------|
| Managing<br>NiceLabel Web<br>Printing                                                         | Learn how to set<br>up and use Web<br>Printing.                                                                       | System<br>administrators                                                                                            | <ul> <li>What Web Printing and Web Applications are</li> <li>The benefits and usage of Web Printing/Web Applications</li> <li>The steps to set up Web Applications as a system administrator and invite your users to use them</li> <li>How to use Web Applications as an invited user</li> </ul>                | Intermediate |
| Managing<br>documents in<br>the Document<br>Storage                                           | Learn how to<br>manage files in<br>Control Center.                                                                    | System     administrators     Anyone     managing     documents in     Control Center                               | What is Document Storage and its purpose     How to use essential commands to manage files in the Document storage     About the Preview option     How to handle file removing     What is an electronic label catalog     What is label comparison and how to use it                                           | Beginner     |
| User<br>Management -<br>Role Based<br>Access                                                  | Learn how to control who has access to specific labeling processes and determine which level of access each user has. | <ul> <li>System administrators</li> <li>Quality engineers</li> <li>Anyone validating the labeling system</li> </ul> | <ul> <li>Why role-based access is important</li> <li>How to handle Authentication</li> <li>About Access Roles and how to manage them</li> <li>About File Access Control</li> <li>How to customize file access permissions</li> <li>About file decommissioning</li> <li>About removing published files</li> </ul> | Beginner     |
| Managing<br>Printers in<br>Control Center                                                     | Learn how to install<br>and manage your<br>printers from<br>Control Center.                                           | System and IT administrators                                                                                        | <ul> <li>How to add printers to Control Center and centrally deploy them</li> <li>About uploading and consolidating printer drivers</li> <li>How to manage printer preferences and printer profiles</li> <li>How to create printer groups</li> </ul>                                                             | Beginner     |
| Debugging and<br>Troubleshooting<br>Labels,<br>Applications,<br>Automation and<br>WebPrinting | Learn how to find<br>and solve problems<br>in NiceLabel.                                                              | <ul> <li>System and IT administrators</li> <li>Programmers</li> <li>DBAs</li> </ul>                                 | <ul> <li>How to find errors in Designer and Automation logs.</li> <li>How to enable tracing.</li> <li>About the Product.config file and its options for logging.</li> <li>How to enable the Powerforms debug tool.</li> <li>When to use a service account with Automation.</li> </ul>                            | Advanced     |

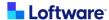

# **Printing with NiceLabel**

Print Operators learn how to print labels in NiceLabel.

| Course Title                               | Course Description                                                                                         | WHO it's for                                                                           | You will learn                                                                                                    | Course<br>Level |
|--------------------------------------------|----------------------------------------------------------------------------------------------------|----------------------------------------------------------------------------------------|----------------------------------------------------------------------------------------------------|-----------------|
| Printing with<br>NiceLabel Web<br>Printing | Learn how to use Web<br>Printing.                                                                          | Anyone who prints production labels through Web Printing.                              | <ul> <li>About your Web Printing invitation</li> <li>How to sign in to Web Printing</li> <li>How to download and install the Web Printing client</li> <li>How to run solutions shared with you</li> </ul> | Beginner        |
| Printing Labels<br>from Control<br>Center  | Find out how you can print<br>labels from a browser<br>directly from the Control<br>Center user interface. | NiceLabel Cloud users who want to print directly from Control Center Document Storage. | How to print labels from your internet browser.                                                                                                    | Beginner        |

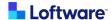

## **Application Design**

Solutions Designers learn business logic for advanced printing solutions and how to create Web Applications. IT users learn how to deploy the Web Applications in NiceLabel so that your labels are printed efficiently.

| Course Title                                            | Course Description                                                                                                  | WHO it's for                          | You will learn                                                                                                    | Course<br>Level |
|---------------------------------------------------------|----------------------------------------------------------------------------------------------------|---------------------------------------|----------------------------------------------------------------------------------------------------|-----------------|
| Introduction to<br>NiceLabel<br>Solutions               | Learn about the possibilities of adapting the NiceLabel to the specifics of your business processes.                | Application and integration designers | <ul> <li>About the NiceLabel customization options</li> <li>When and why to customize the NiceLabel platform</li> <li>About the contents of the NiceLabel solution file</li> <li>About example use cases</li> </ul>                                | Beginner        |
| Configure Your<br>First Printing<br>Solution            | Get to know NiceLabel<br>Designer as a solution<br>builder and learn the<br>basics of creating<br>custom solutions. | Application designers                 | <ul> <li>How to use NiceLabel Designer to<br/>build custom NiceLabel solutions</li> <li>About solution objects and how to<br/>use them</li> <li>The basics about setting up the<br/>business logic</li> </ul>                                      | Beginner        |
| Introduction to<br>Data<br>Management<br>Solutions      | Learn how to create simple data management applications for print operators.                                        | Application designers                 | <ul> <li>What types of data management<br/>solutions are possible with<br/>NiceLabel Designer</li> <li>About database types supporting<br/>database management</li> <li>How to build a basic data<br/>management form</li> </ul>                   | Intermediate    |
| Best Practices in<br>Creating<br>NiceLabel<br>Solutions | Learn how to create<br>effective and user-<br>friendly forms in<br>NiceLabel Designer.                              | Application designers                 | <ul> <li>Explore the best user experience practices of form design in NiceLabel Designer</li> <li>Learn how to manage form size</li> <li>Learn how to configure multilingual forms</li> <li>Learn some useful tips while creating forms</li> </ul> | Intermediate    |
| Configuring<br>Advanced Data<br>Management<br>Solutions | Learn how to create more advanced data management applications for print operators.                                 | Application designers                 | <ul> <li>About the solution requirements</li> <li>About the required process workflow</li> <li>About the final solution concept</li> </ul>                                                                                                    | Advanced        |

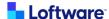

## **Integrating NiceLabel**

IT users and System Administrators learn to connect NiceLabel with other cloud-based and on-premises business systems in your printing environment.

| Course Title                                 | Course Description                                                                                                    | WHO it's for                                                                                   | You will learn                                                                                                    | Course<br>Level |
|----------------------------------------------|----------------------------------------------------------------------------------------------------|------------------------------------------------------------------------------------------------|----------------------------------------------------------------------------------------------------|-----------------|
| Introduction<br>to<br>Automation             | Learn how basic Automation elements like Triggers, Filters and Actions fit together to integrate your systems with NiceLabel. | System and IT administrators     Integration designers                                         | Basic knowledge about NiceLabel Automation     About the concept of Automation solutions     About Automation components: triggers, filters, and actions                                                                                                    | Beginner        |
| Creating<br>Simple<br>Automation<br>Triggers | Learn how to configure a basic file integration with NiceLabel Automation.                                                    | System and IT administrators     Integration designers                                         | <ul> <li>How to use Automation Builder</li> <li>How to develop a simple file trigger</li> <li>How to test and deploy your trigger to<br/>the Automation Manager</li> </ul>                                                                                                    | Beginner        |
| XML and<br>JSON Data in<br>Automation        | Learn how to parse<br>most common data<br>formats in your<br>Automation<br>configurations.                                    | <ul> <li>System and IT administrators</li> <li>Integration designers</li> </ul>                | <ul> <li>What Filters are in NiceLabel<br/>Automation</li> <li>How to configure the XML and JSON<br/>Data Filters to extract the data</li> <li>How to optimize your data extraction</li> <li>How to configure trigger actions to<br/>print the received data on your labels</li> </ul> | Intermediate    |
| Introduction<br>to Network<br>Triggers       | Learn about most<br>commonly used<br>Automation trigger<br>types in NiceLabel.                                                | System and IT administrators     Integration designers                                         | <ul> <li>What Network Triggers are</li> <li>The different types of network triggers that are available</li> <li>About typical use cases for Network Triggers</li> </ul>                                                                                                    | Intermediate    |
| Introduction<br>to Cloud<br>Integrations     | Learn about the<br>Developer Portal and<br>available cloud<br>integrations for<br>NiceLabel.                                  | NiceLabel Cloud:  System administrators Integration designers Solution creators or programmers | <ul> <li>When you typically would use cloud integrations in NiceLabel</li> <li>How to sign up for NiceLabel Developer Portal</li> <li>How to connect your Developer Portal account to your Control Center with Integrator and Subscription keys</li> </ul>                             | Intermediate    |
| Configuring<br>Cloud<br>Triggers             | Learn how integrate other cloud applications and print to any printer with Cloud Triggers.                                    | NiceLabel Cloud:  System administrators Integration designers Solution creators or programmers | <ul> <li>Common use cases of Cloud Triggers</li> <li>The concepts of Cloud Triggers</li> <li>Architecture</li> <li>Use cases</li> <li>Benefits &amp; Limitations</li> <li>Setup procedure overview</li> <li>The differences between Cloud Triggers and Cloud Printing</li> </ul>       | Advanced        |

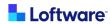

| Course Title                                              | Course Description                                                                                                    | WHO it's for                                                                                   | You will learn                                                                                                    | Course<br>Level |
|-----------------------------------------------------------|----------------------------------------------------------------------------------------------------|------------------------------------------------------------------------------------------------|----------------------------------------------------------------------------------------------------|-----------------|
| Configuring<br>Cloud<br>Printing                          | Learn how to setup<br>Cloud Printing, so you<br>can print from<br>anywhere to any of<br>your connected<br>printers. You'll learn<br>how to add and<br>configure Cloud<br>Printers, as well as<br>how to configure and<br>use the Cloud Print<br>API. | NiceLabel Cloud:  System administrators Integration designers Solution creators or programmers | <ul> <li>The concepts of cloud printing:</li> <li>Architecture</li> <li>Use cases</li> <li>Benefits &amp; Limitations</li> <li>About cloud printers</li> <li>How to add your Cloud Printers to<br/>Control Center</li> <li>How to configure your Zebra or SATO<br/>cloud printers for use with Cloud<br/>Printing</li> <li>About the Cloud Print API</li> <li>How to configure the Cloud Print API</li> <li>How to print with the Cloud Print API</li> </ul>                                                                                                    | Advanced        |
| Integrating<br>NiceLabel<br>with SAP<br>(ABAP<br>Package) | Get a basic overview of integrating SAP business applications with the SAP ABAP Package - a certified, comprehensive NiceLabel solution.                                                                                                    | System and IT administrators     Integration designers                                         | What is the SAP ABAP Package and its components     How to prepare the NiceLabel environment     What to look for when installing applications and printers     What are special requirements when designing label templates printed with SAP ABAP package     What is the functionality of ready-made NiceLabel ABAP Automation     Configuration     Understand the types of communication between SAP and NiceLabel     Understand the data formats coming from SAP     Understand the methods that can be executed     How to monitor events and manage the history - traceability and visibility | Advanced        |
| Using<br>Workday API                                      | Learn how to integrate<br>NiceLabel with your<br>WorkDay system<br>using our API.                                                                                                    | NiceLabel Cloud:  • System and IT administrators  • Integration designers                      | How the Workday Integration Works     How to use the Developer Portal to send a request to Your Cloud Printer                                                                                                    | Advanced        |
| Introduction<br>to Document<br>API                        | Learn how to use the API to find files, check-in/out documents and change workflows from the NiceLabel Cloud document storage.                                                                                                    | NiceLabel Cloud:  System and IT administrators Integration designers                           | <ul> <li>About response types</li> <li>How to get File IDs</li> <li>How to get Files and Folders</li> <li>How to get Workflow States</li> <li>How to change Workflow States</li> <li>How to Check-in/check-out Labels</li> <li>How to Delete Files</li> </ul>                                                                                                    | Advanced        |

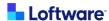

## **Quality Assurance**

Quality Engineers learn about NiceLabel tools that help with your regulatory compliance by keeping the label revision history under control, mastering approval workflows, and getting familiar with audit trail possibilities.

| Course Title                                      | Course Description                                                                   | WHO it's for                                                                                                    | You will learn                                                                                                    | Course<br>Level |
|---------------------------------------------------|--------------------------------------------------------------------------------------|----------------------------------------------------------------------------------------------------|----------------------------------------------------------------------------------------------------|-----------------|
| Audit Trail -<br>History and<br>Analytics         | Learn about the History<br>and Analytics features<br>available in Control<br>Center. | <ul> <li>Quality engineers</li> <li>Anyone who must<br/>participate in labeling<br/>audits or validate the<br/>labeling system</li> </ul> | <ul> <li>How to manage History<br/>data in Control Center</li> <li>How to manage Analytics<br/>data in Control Center</li> </ul>                                                                                                    | Beginner        |
| Document<br>Versioning &<br>Approval<br>Workflows | Learn how to configure<br>and manage document<br>versions and approvals.             | Quality engineers     System administrators     Anyone who must create workflows or validate the labeling system                          | About Versioning:         What is versioning         How to enable and setup versioning         How to manage file revisions         How to see the revision history and request specific label revision          About Approval Workflows:         What are approval workflows         How to enable and setup approval workflows         How to use workflows | Intermediate    |
| Environments                                      | Learn about different<br>environments and how<br>we define them in<br>NiceLabel.     | Quality engineers     System and IT     administrators                                                                                    | What different     Environments are available     with NiceLabel     When different     Environments may need to     be used     How to distinguish     between different     Environments                                                                                                    | Beginner        |

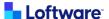

## **List of certifications**

Learners obtain a certification after completing all courses in a learning path - a group of related courses completed in order. Once earned, learners received their completed certificate by email. They can view it, download it, or add it to LinkedIn.

| Linkedin.                            |                                                                                                    |                                                                                                    |
|--------------------------------------|----------------------------------------------------------------------------------------------------|----------------------------------------------------------------------------------------------------|
| Certification<br>Title               | Description                                                                                                    | Courses:                                                                                                    |
| NiceLabel<br>Label Design            | Label Designers learn how to navigate the NiceLabel interface and the basics of label design using NiceLabel Designer.  *This certificate is intended for users who have any NiceLabel product license.                                                                                                    | Creating a simple label template     Connecting labels to Excel     Designing GS1 labels                                                                                                    |
| NiceLabel<br>Cloud<br>Administration | System Administrators and IT users learn how to manage NiceLabel Cloud.  * This certificate is intended for users who have a NiceLabel Cloud subscription.                                                                                                    | <ol> <li>Managing NiceLabel Cloud</li> <li>Installing NiceLabel 10</li> <li>Managing NiceLabel Web Printing</li> <li>Printing with NiceLabel Cloud Web Printing</li> <li>Environments</li> <li>Managing Printers In Control Center</li> </ol>                                                                    |
| NiceLabel LMS<br>Administration      | System Administrators and IT users learn how to install and maintain NiceLabel LMS system.  * This certificate is intended for users who have LMS Pro or LMS Enterprise license.                                                                                                    | <ol> <li>Installing and maintaining LMS On-Premises</li> <li>Installing NiceLabel 10</li> <li>Managing LMS On-Premises</li> <li>Managing NiceLabel Web Printing</li> <li>Printing with NiceLabel Cloud Web Printing</li> <li>Environments</li> <li>Managing Printers In Control Center</li> </ol>                |
| NiceLabel<br>Integration             | System Administrators and IT users learn how to connect NiceLabel with other cloud-based and onpremises business systems.  *This certificate is intended for users with a NiceLabel Cloud subscription, a NiceLabel LMS, or a PowerForms Suite license.                                                                    | Introduction to Automation     Creating simple Automation triggers     Introduction to Network Triggers     XML and JSON Data in Automation     Introduction to Cloud Integrations                                                                                                    |
| NiceLabel<br>Application<br>Design   | IT users learn how to design label printing and label management applications in NiceLabel Designer.  *This certificate is intended for users who have a NiceLabel Cloud subscription or LMS license or PowerForms Suite or PowerForms license.                                                                            | <ol> <li>Introduction to NiceLabel solutions</li> <li>Configure Your First Printing Solution</li> <li>Introduction to Data Management Solution</li> <li>Configuring Advanced Data Management<br/>Solution</li> <li>Debugging and Troubleshooting Labels,<br/>Applications, Automation and WebPrinting</li> </ol> |
| Quality<br>Assurance                 | Quality Engineers learn about NiceLabel tools that help with your regulatory compliance. Keep your label revision history under control, master your approval workflows, and get familiar with audit trail possibilities.  *This certificate is intended for users who have a NiceLabel Cloud subscription or LMS license. | User Management - Role-Based Access     Managing documents in the Document     Storage     Document Versioning & Approval     Workflows     Audit Trail - History and Analytics     Environments                                                                                                    |

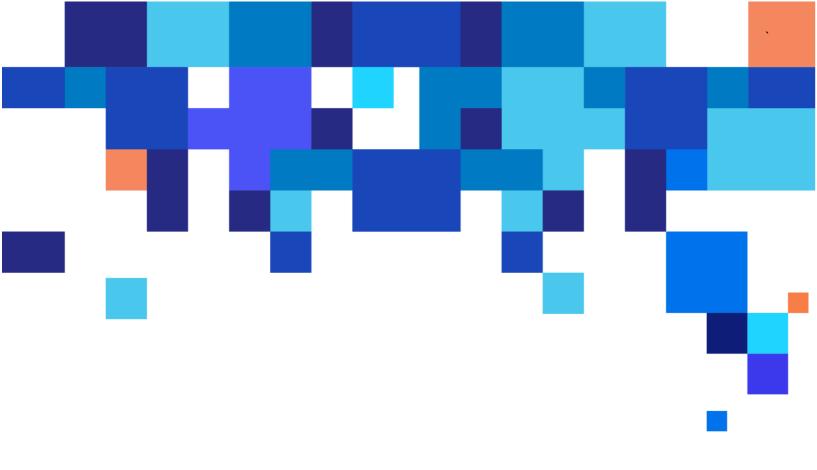

Loftware US +1 603 766 3630 sales@loftware.com

DACH Office +49 771 8978 4250 sales@loftware.com

UK Office +44(0)113 203 1357 sales@loftware.com

Asia Office +65 6909 6468 sales@loftware.com

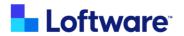